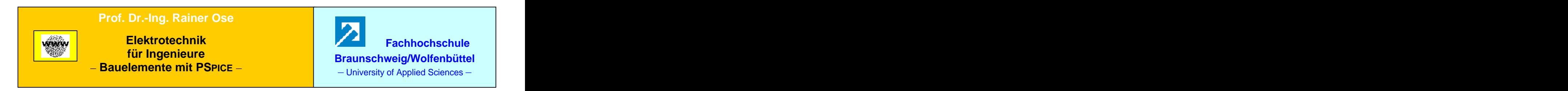

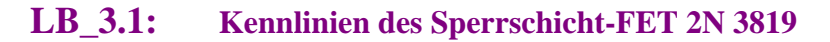

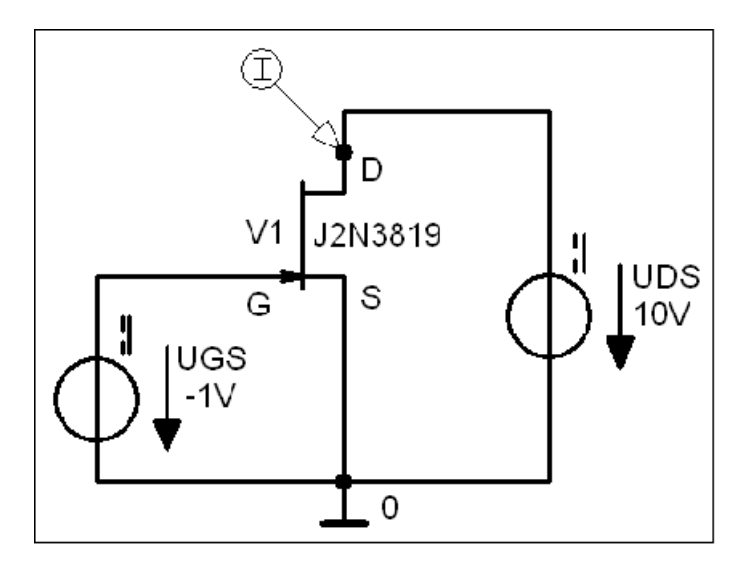

Bild LB\_3.1\_1: Schaltung zum Lehrbeispiel 3.1

**\*\*\* Netzliste LB\_3.1 \*\*\***

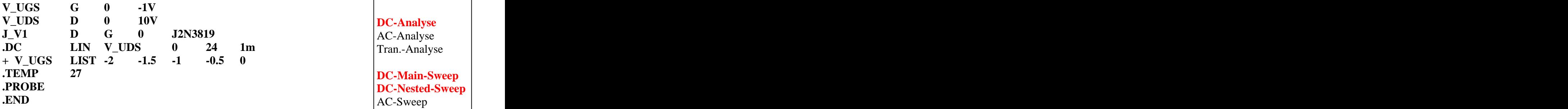

Abschn.: **3.2.1**

**DC-Analyse** AC-Analyse Tran.-Analyse

**DC-Main-Sweep DC-Nested-Sweep** AC-Sweep Param.-Sweep Temp.-Sweep

**Lösung siehe: PROBE-Fenster** 

 $Trace \rightarrow Add\ Trace$  **b 1** Trace-Expression-Zeile: **ID** (**J\_V1**) **b 1** OK Trace-Expression-Zeile:  $\mathbf{ID} (\mathbf{J}_\mathbf{V} \mathbf{1})$   $\mathbf{OK}$ 

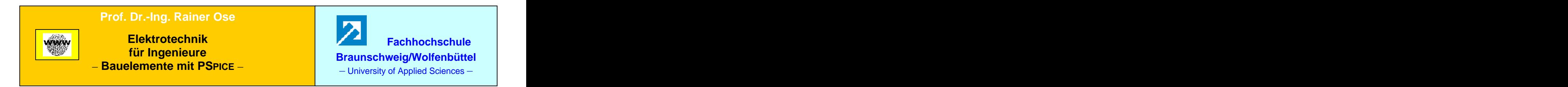

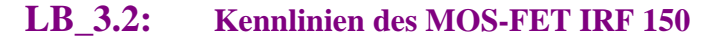

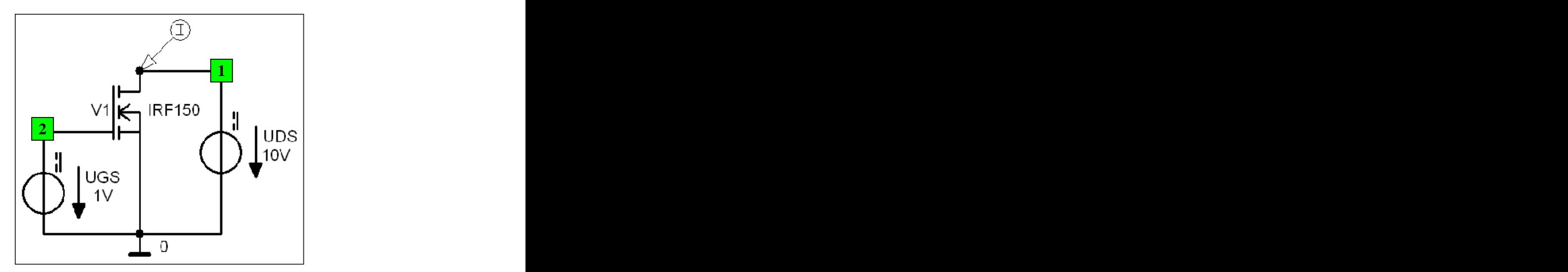

Bild LB\_3.2\_1: Schaltung zum Lehrbeispiel 3.2

\*\*\* Netzliste LB\_3.2 \*\*\*<br> **Abschn.:** 3.2.3

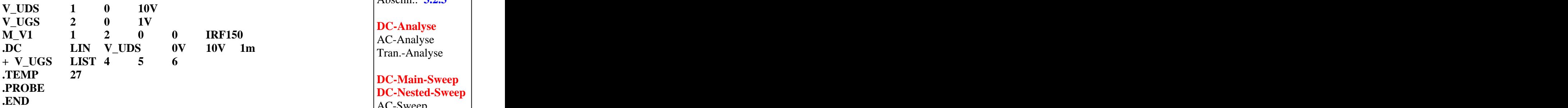

Abschn.: **3.2.3**

**DC-Analyse** AC-Analyse Tran.-Analyse

**DC-Main-Sweep DC-Nested-Sweep** AC-Sweep Param.-Sweep Temp.-Sweep

**Lösung siehe: PROBE-Fenster** 

 $Trace \rightarrow Add\ Trace$  **b** Trace-Expression-Zeile:  $ID(M_V1)$  **OK**  $\text{Trace-Expression-Zeile:} \quad \mathbf{ID} \left( \mathbf{M\_V1} \right) \quad | \quad \mathbf{OK} |$ 

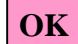

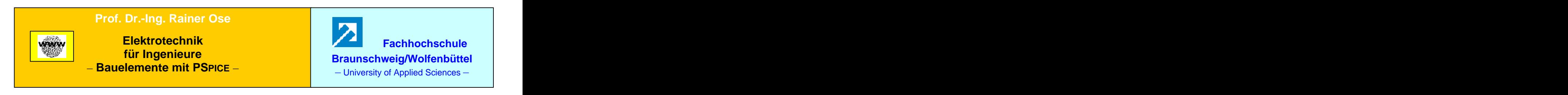

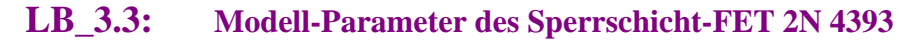

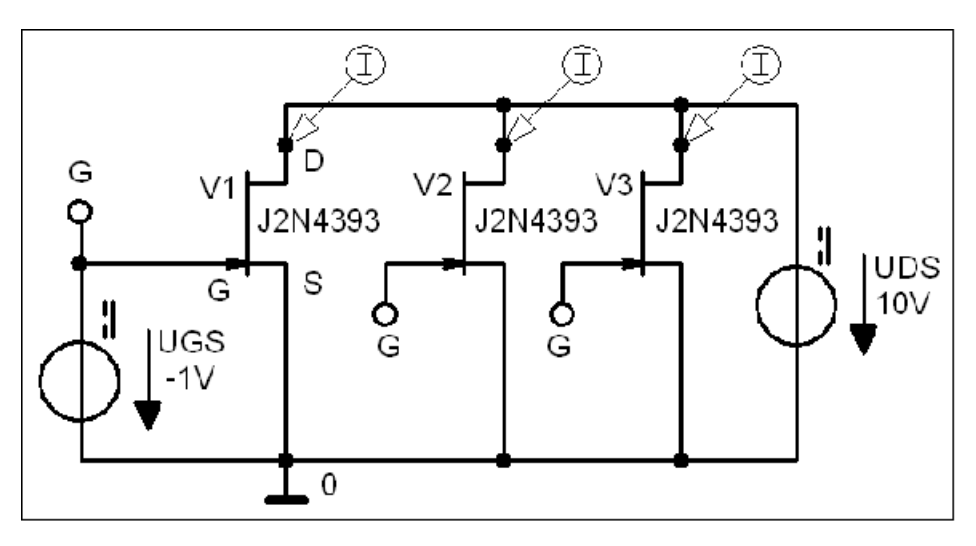

Bild LB\_3.3\_1: Schaltung zum Lehrbeispiel 3.3

**\*\*\* Netzliste LB\_3.3 \*\*\* V\_UDS D 0 10V**  $V_U$ **UGS** G 0 -1V  $\overline{DC}$  Analyse  $J_V1$  **D** G 0  $J2N4393-X1$   $A_{C-A}$  alwse  $J_V^2$  **D** G 0  $J2N4393-X2$  **Transformation J\_V3 D G 0 J2N4393-X3 .model J2N4393-X1 NJF (Beta=9.109m Betatce=-.5**  model J2N4393-X1 NJF (Beta=9.109m Betatce=-.5<br>
+ Rd=1 Rs=1 Lambda=6m Vto=-1.422 Vtotc=-2.5m) DC-Nested-Sweep **.model J2N4393-X2 NJF (Beta=9.109m Betatce=-.5**  model J2N4393-X2 NJF (Beta=9.109m Betatce=-.5<br>
+ Rd=1 Rs=1 Lambda=6m Vto=-2.8 Vtotc=-2.5m)<br>
Param.-Sweep **.model J2N4393-X3 NJF (Beta=9.109m Betatce=-.5 + Rd=1 Rs=1 Lambda=6m Vto=-0.7 Vtotc=-2.5m) .DC LIN V\_UGS -3 0 1m .TEMP 20 .PROBE .END** Abschn.: **3.2.5 DC-Analyse** AC-Analyse Tran.-Analyse **DC-Main-Sweep** DC-Nested-Sweep AC-Sweep Param.-Sweep Temp.-Sweep

**Lösung siehe: PROBE-Fenster** 

 $Trace \rightarrow Add\ Trace$  **b** Trace-Expression-Zeile:  $ID(J_Vx)$  **c**  $OK$  $\text{Trace-Expression-Zeile:} \quad \mathbf{ID} \left( \mathbf{J} \mathbf{\_} \mathbf{V} \mathbf{x} \right) \qquad \qquad \mathbf{OK}$ 

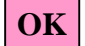

Ende dieses Beispiels

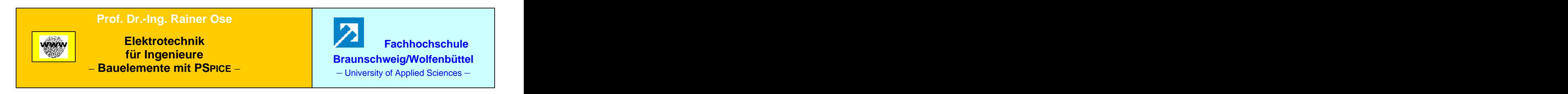

## **LB\_3.4: Kleinsignalverstärker mit Sperrschicht-FET 2N 3819**

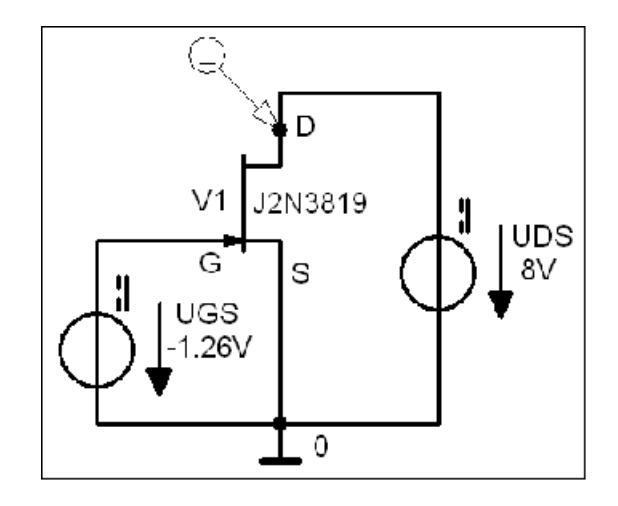

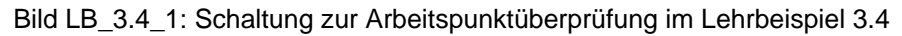

**\*\*\* Netzliste (1) LB\_3.4 \*\*\***

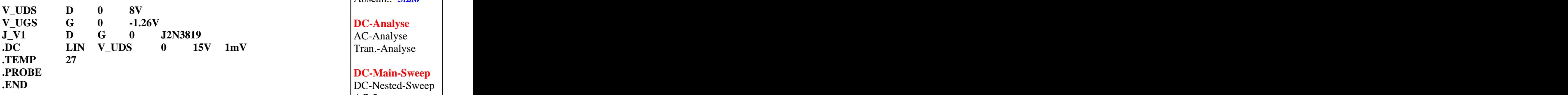

Abschn.: **3.2.6**

**DC-Analyse** AC-Analyse Tran.-Analyse

**DC-Main-Sweep** DC-Nested-Sweep AC-Sweep Param.-Sweep Temp.-Sweep

**Lösung siehe: PROBE-Fenster** 

 $Trace \rightarrow Add\ Trace$  **b** Trace-Expression-Zeile:  $ID(J_V1)$  **c**  $OK$  $\text{Trace-Expression-Zeile:} \quad \mathbf{ID} \left( \mathbf{J} \mathbf{\_} \mathbf{V1} \right) \quad | \quad \mathbf{OK} |$ 

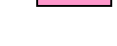

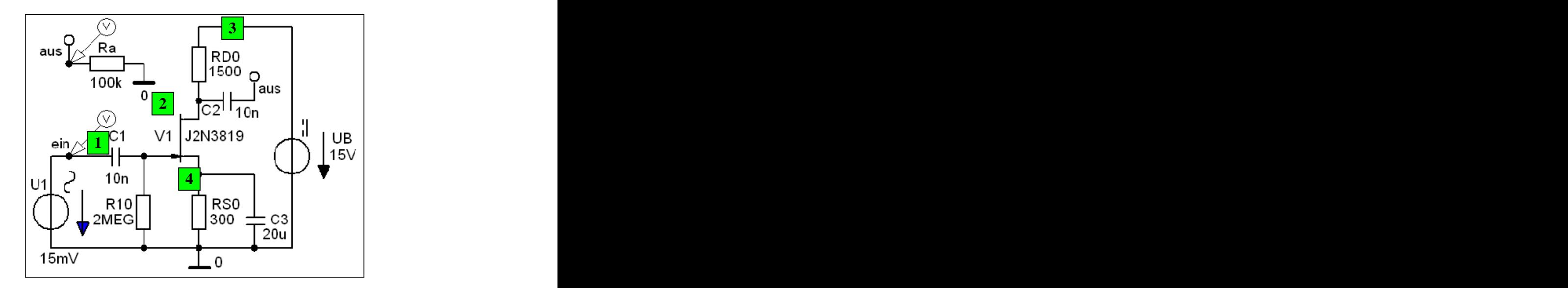

Bild LB\_3.7\_2: Schaltung zur Kleinsignalverstärkung im Lehrbeispiel 3.4

**\*\*\* Netzliste (2) LB\_3.4 \*\*\***

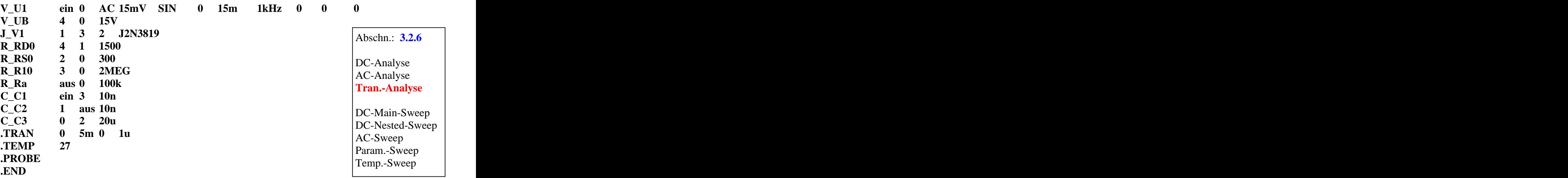

**Lösung siehe: PROBE-Fenster** 

 $Trace \rightarrow Add\ Trace$  Trace-Expression-Zeile:  $V(\text{ein}) \, V(\text{aus})$  OK Trace-Expression-Zeile:  $V$  (ein)  $V$  (aus)  $\qquad \qquad | \quad \mathbf{OK} |$ 

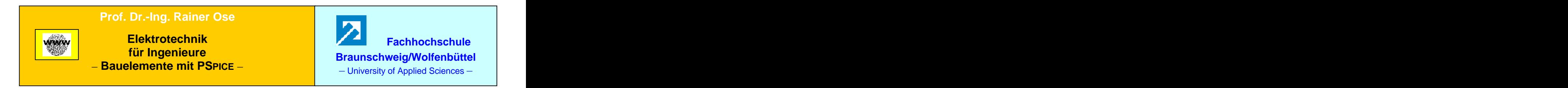

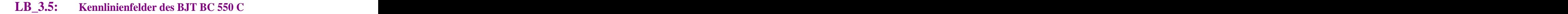

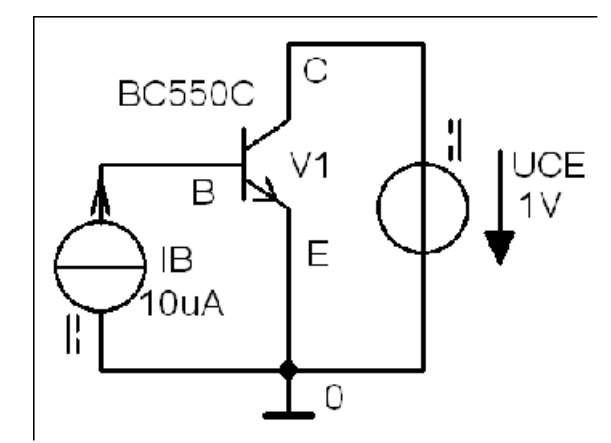

Bild LB\_3.5\_1: Schaltung zum Lehrbeispiel 3.5

**\*\*\* Netzliste (A U) LB\_3.5 \*\*\***

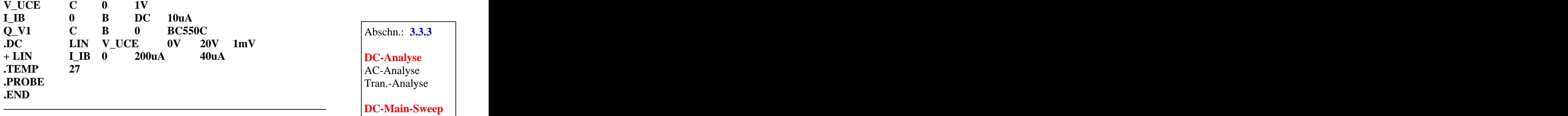

\*\*\* **Netzliste (E-I) LB\_3.5** \*\*\* **AC-Sweep** 

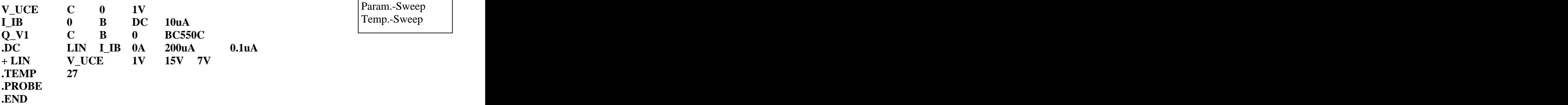

**Lösung siehe: PROBE-Fenster** 

 $Trace \rightarrow Add\ Trace$  **b** Trace-Expression-Zeile: **IC** (Q\_V1) **b**  $OK$  $\text{Trace-Expression-Zeile:}\left\{\text{IC}\left(\text{Q}_\text{V1}\right)\right\}\right\} \left\{\text{OK}\right\}$ 

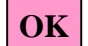

**DC-Nested-Sweep**

AC-Sweep Param.-Sweep

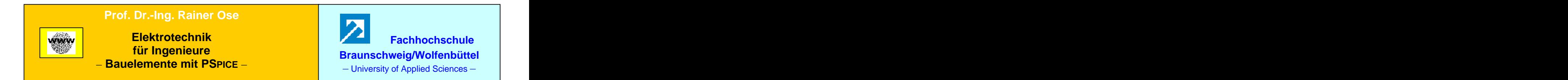

## **LB\_3.6: Hybridparameter des BJT BC 550 C**

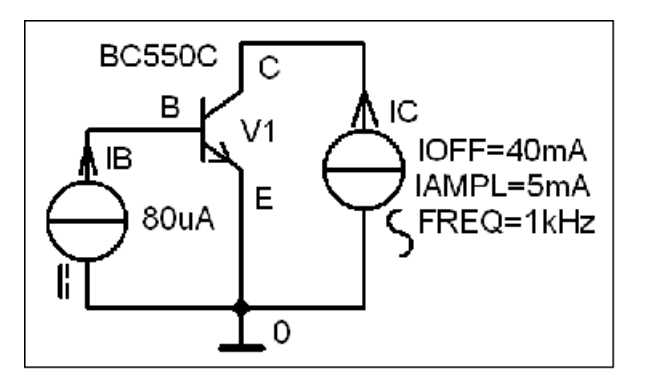

Bild LB\_3.6\_1: Schaltung zur Bestimmung von h22 und h12 im Lehrbeispiel 3.6

**\*\*\* Netzliste (A U) LB\_3.6 \*\*\***

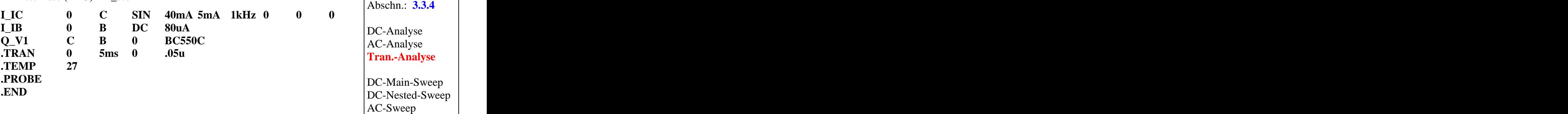

**Lösung siehe: PROBE-Fenster** 

*Trace Add Trace* Trace-Expression-Zeile:  $V(C)$   $\qquad \qquad |OK|$ 

Param.-Sweep

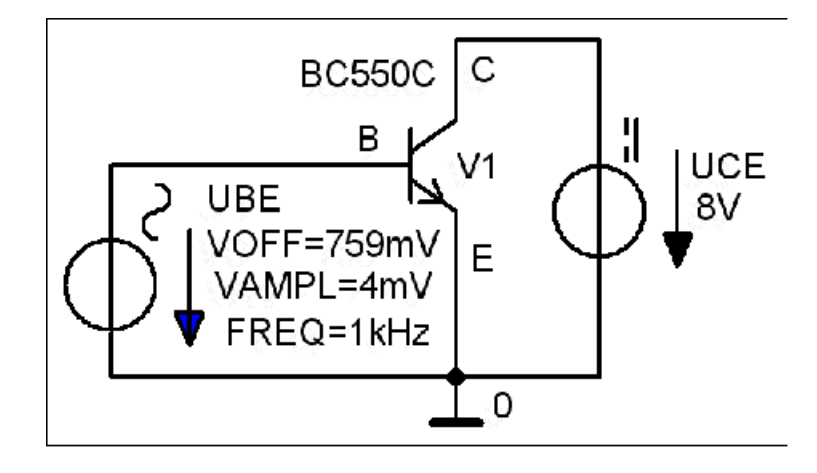

Bild LB\_3.6\_2: Schaltung zur Bestimmung von h21 und h11 im Lehrbeispiel 3.6

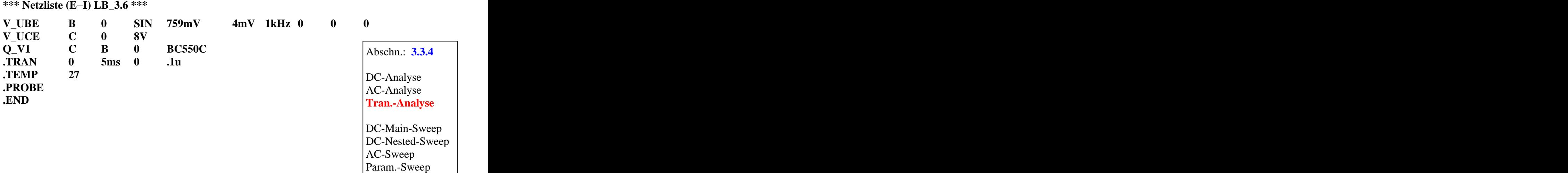

**Lösung siehe: PROBE-Fenster** 

 $Trace \rightarrow Add\ Trace$  **b** Trace-Expression-Zeile: **IC** (Q\_V1) **b**  $OK$  $\text{Trace-Expression-Zeile:}\left\{ \mathbf{C}(\mathbf{Q_vV1}) \right\} \qquad \qquad \text{OK}$ 

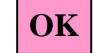

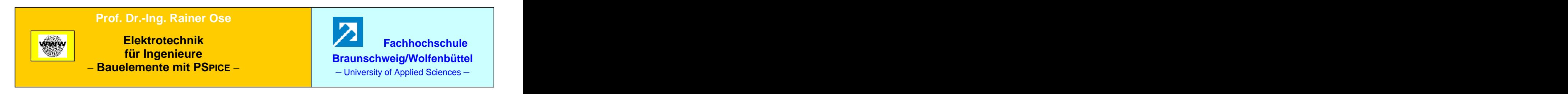

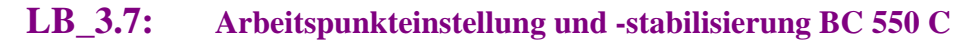

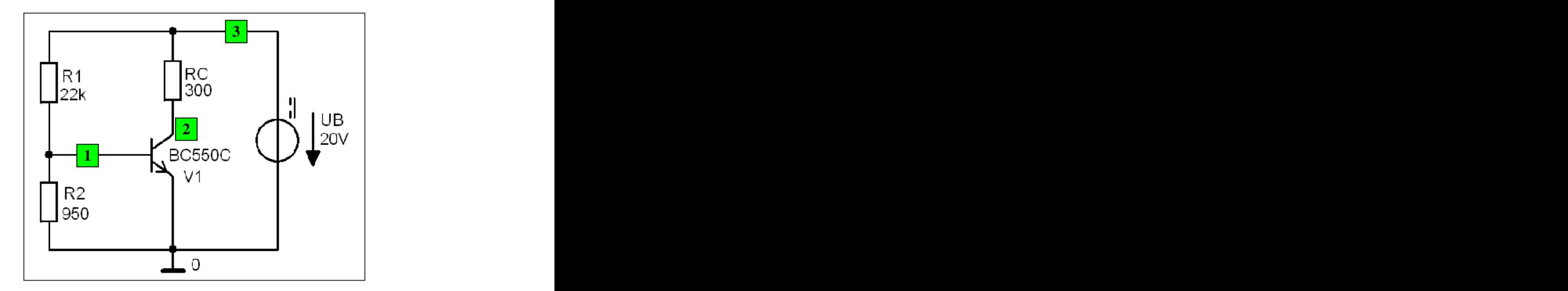

Bild LB\_3.7\_1: Schaltung zur Arbeitspunkteinstellung im Lehrbeispiel 3.7

**\*\*\* Netzliste (1) LB\_3.7 \*\*\***

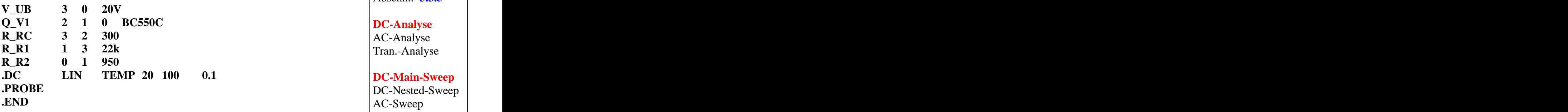

Abschn.: **3.3.5**

Tran.-Analyse **DC-Analyse** AC-Analyse Tran.-Analyse

**DC-Main-Sweep** DC-Nested-Sweep AC-Sweep Param.-Sweep Temp.-Sweep

**Lösung siehe: PROBE-Fenster** 

 $Trace \rightarrow Add\ Trace$  **b** Trace-Expression-Zeile: IC  $(Q_V1)$  **b**  $OK$  $Trace-Expression-Zeile: IC(Q_V1)$   $\qquad \qquad |OK|$ 

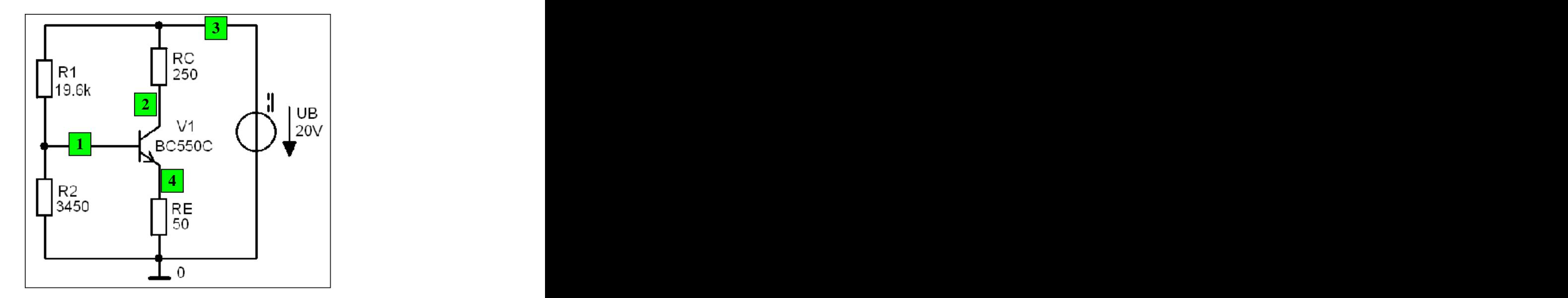

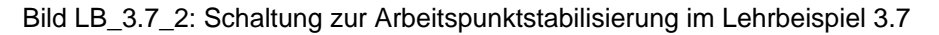

**\*\*\* Netzliste (2) LB\_3.7 \*\*\***

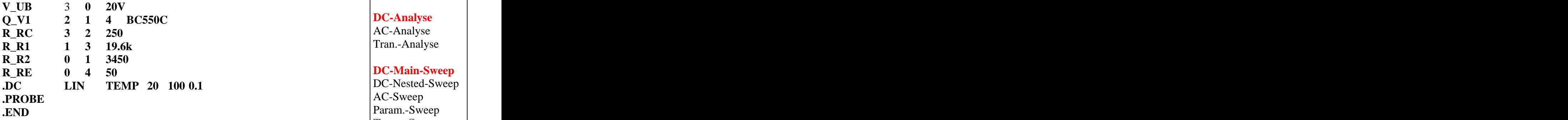

Abschn.: **3.3.6**

**DC-Analyse** AC-Analyse Tran.-Analyse

## **DC-Main-Sweep**<br>DC-Nested-Sweep **DC-Main-Sweep** DC-Nested-Sweep AC-Sweep Param.-Sweep **Temp.-Sweep**

**Lösung siehe: PROBE-Fenster** 

 $Trace \rightarrow Add\ Trace$  **b** Trace-Expression-Zeile: IC  $(Q_V1)$  **b**  $OK$ Trace-Expression-Zeile:  $IC (Q_V1)$  |  $OK$ 

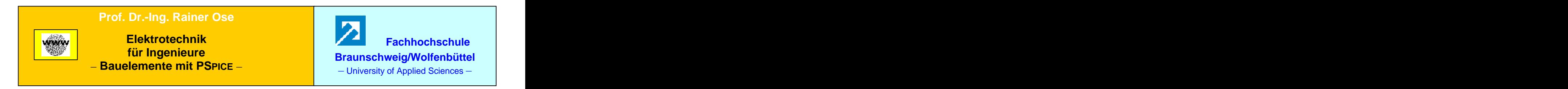

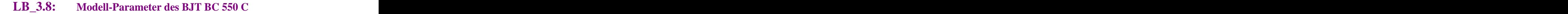

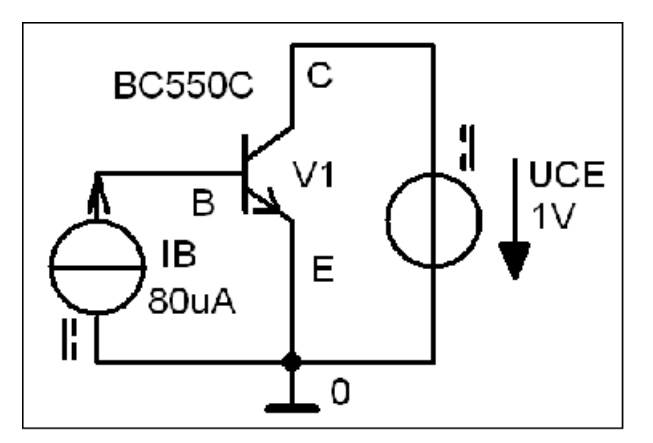

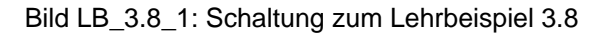

**\*\*\* Netzliste LB\_3.8 \*\*\***

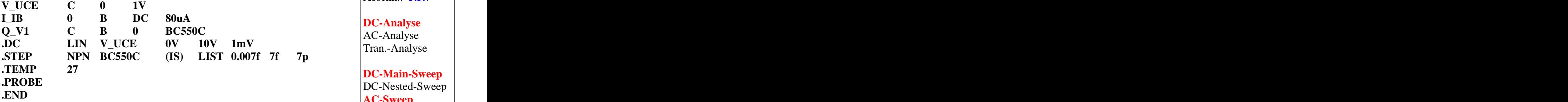

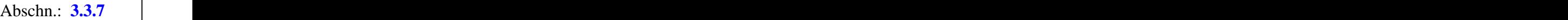

**DC-Analyse** AC-Analyse Tran.-Analyse

**DC-Main-Sweep** DC-Nested-Sweep **AC-Sweep** Param.-Sweep Temp.-Sweep

**Lösung siehe: PROBE-Fenster** 

 $Trace \rightarrow Add\ Trace$  **b** Trace-Expression-Zeile: **IC** (**Q\_V1**) **b**  $OK$  $\text{Trace-Expression-Zeile:}\left\{ \mathbf{C}(\mathbf{Q_vV1}) \right\} \qquad \qquad \text{OK}$ 

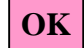

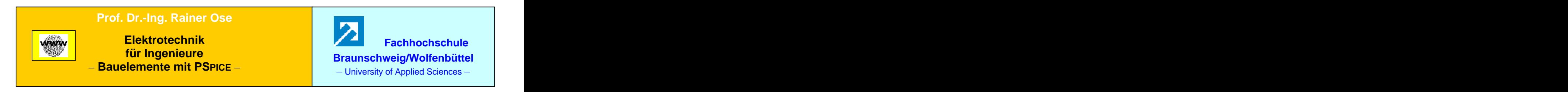

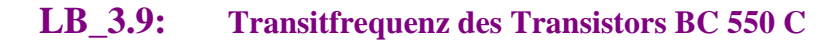

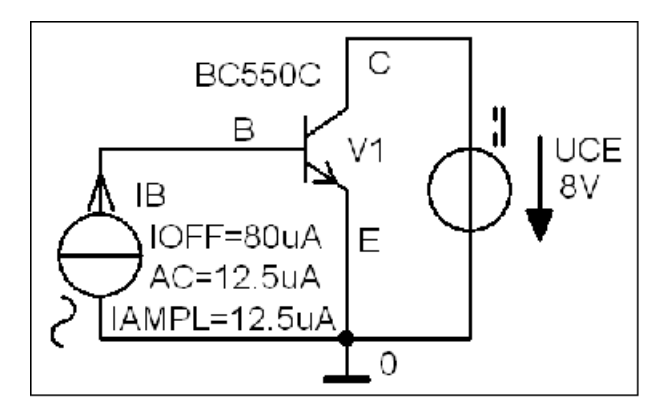

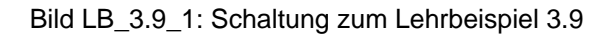

**\*\*\* Netzliste LB\_3.9 \*\*\***

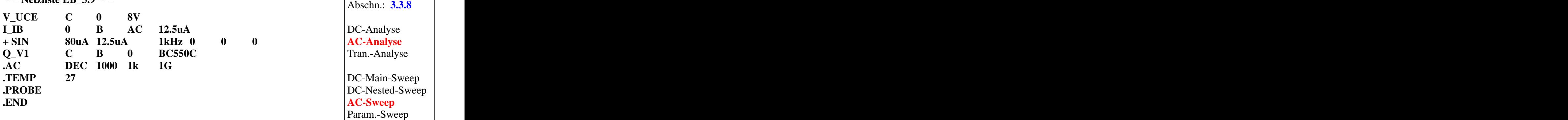

**Lösung siehe: PROBE-Fenster** 

 $Trace \rightarrow Add\ Trace$  Trace Expression-Zeile: **IC** (**Q\_V1**) / **IB** (**Q\_V1**)  $\vert$  **OK** 

![](_page_12_Picture_0.jpeg)

![](_page_12_Figure_1.jpeg)

![](_page_12_Figure_2.jpeg)

Bild LB\_3.10\_1: Schaltung zum Lehrbeispiel 3.10

**\*\*\* Netzliste LB\_3.10 \*\*\***

![](_page_12_Picture_167.jpeg)

**DC-Analyse** AC-Analyse Tran.-Analyse **DC-Main-Sweep** DC-Nested-Sweep

Abschn.: **3.3.9**

AC-Sweep **Param.-Sweep** Temp.-Sweep

**Lösung siehe: PROBE-Fenster** 

 $Trace \rightarrow Add\ Trace$  **b** Trace-Expression-Zeile:  $V(aus)$  **c**  $OK$ Trace-Expression-Zeile:  $V$  (aus)  $\qquad \qquad | \text{ OK} |$ 

![](_page_13_Picture_0.jpeg)

![](_page_13_Figure_1.jpeg)

![](_page_13_Figure_2.jpeg)

![](_page_13_Figure_3.jpeg)

**\*\*\* Netzliste (1) LB\_3.11 \*\*\***

![](_page_13_Picture_147.jpeg)

![](_page_13_Figure_6.jpeg)

Temp.-Sweep

**Lösung siehe: PROBE-Fenster** 

 $Trace \rightarrow Add\ Trace$  **b** Trace-Expression-Zeile:  $I(R_R V)$  **b**  $OK$  $\text{Trace-Expression-Zeile: } I \left( \mathbf{R\_RV} \right)$  |  $\left| \text{OK} \right|$ 

![](_page_13_Picture_10.jpeg)

![](_page_14_Figure_1.jpeg)

Bild LB\_3.11\_2: Schaltung zur Aufnahme der Triac-Kennlinie im Lehrbeispiel 3.11

![](_page_14_Picture_118.jpeg)

**Lösung siehe: PROBE-Fenster** 

 $Trace \rightarrow Add\ Trace$  **b** Trace-Expression-Zeile:  $I(R_R V)$  **b**  $OK$  $\text{Trace-Expression-Zeile: } I \left( \mathbf{R\_RV} \right)$  |  $\left| \text{OK} \right|$